Министерство сельского хозяйства Российской Федерации федеральное государственное бюджетное образовательное учреждение высшего образования «Самарский государственный аграрный университет»

#### ДОКУМЕНТ ПОДПИСАН ЭЛЕКТРОННОЙ ПОДПИСЬЮ

Сертификат: 00F5277CD9C866ACF46E54698E7375A77F - Римски и Федеральное государственное Бюджетное<br>- Образовательное государственное Бюджетное<br>- Образовательное учрежление высшего образования СЕГЛЭЭВ НЕЛЬНОЕ У НЕЛЬДЕНИЕ ВЫСШЕГО ОБ ЛЭБВИНИИ Действителен: с 14.03.2023 до 06.06.2024

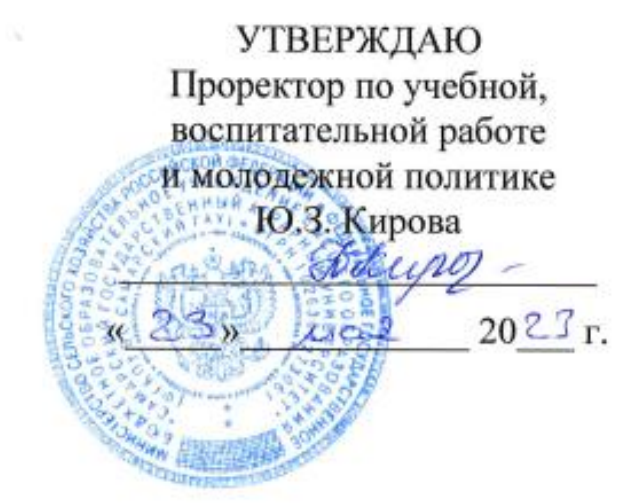

## РАБОЧАЯ ПРОГРАММА ДИСЦИПЛИНЫ

## «КОМПЬЮТЕРНАЯ ГРАФИКА И КОНСТРУИРОВАНИЕ»

Направление подготовки: 44.03.04 Профессиональное обучение (по отраслям)

Профиль: «Агроинженерия»

Название кафедры: «Механика и инженерная графика»

Квалификация: бакалавр

Формы обучения: очная, заочная

## **1 ЦЕЛЬ И ЗАДАЧИ ОСВОЕНИЯ ДИСЦИПЛИНЫ**

**Цель дисциплины** – формирование у студентов системы компетенций для решения профессиональных задач, современных методов и средств машинной графики, приобретение знаний и умений по работе с пакетом прикладных программ на ПЭВМ, приобретения навыков получения изображений примитивов и комбинаций примитивов для создания чертежей типовых деталей и их соединений, а так же автоматизации построения графических моделей, приобретение знаний технологий и методов планирования и проведения лабораторных занятий с использованием ИКТ, умений осуществлять деятельность по разработке (обновлению) заданий в рамках самостоятельной работы студентов в соответствии рабочей программой дисциплины.

**Задачи дисциплины:** выработка знаний и умений, необходимых для создания чертежно-конструкторской документации в машиностроении, освоение методологии и технологии выполнения графических работ на ПЭВМ, знакомство с различными сферами применения методов и средств компьютерной графики в современном обществе и выработка умений планирования и проведения лабораторных занятий по компьютерной графике, приобретение умений разрабатывать (обновлять) задания для самостоятельной работы.

## **2 МЕСТО ДИСЦИПЛИНЫ В СТРУКТУРЕ ОПОП ВО**

Дисциплина Б1.О.18 «Компьютерная графика и конструирование» относится к обязательной части дисциплин Блока 1 «Дисциплины» учебного плана.

Дисциплина изучается в 3 семестре на 2 курсе в очной и заочной формах обучения.

#### **3 КОМПЕТЕНЦИИ ОБУЧАЮЩЕГОСЯ, ФОРМИРУЕМЫЕ В РЕЗУЛЬТАТЕ ОСВОЕНИЯ ДИСЦИПЛИНЫ, ОЖИДАЕМЫЕ РЕЗУЛЬТАТЫ ОБУЧЕНИЯ ПО ЗАВЕРШЕНИИ ОСВОЕНИЯ ПРОГРАММЫ ДИСЦИПЛИНЫ**

Процесс изучения дисциплины направлен на формирование следующих компетенций (в соответствии с ФГОС ВО и требованиями к результатам освоения ОПОП):

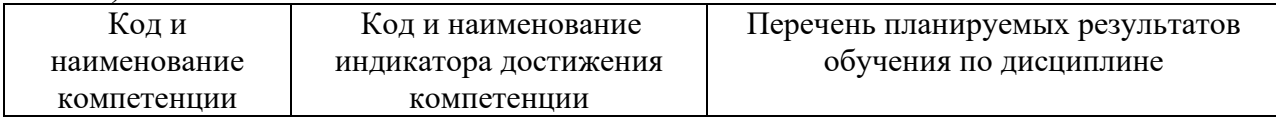

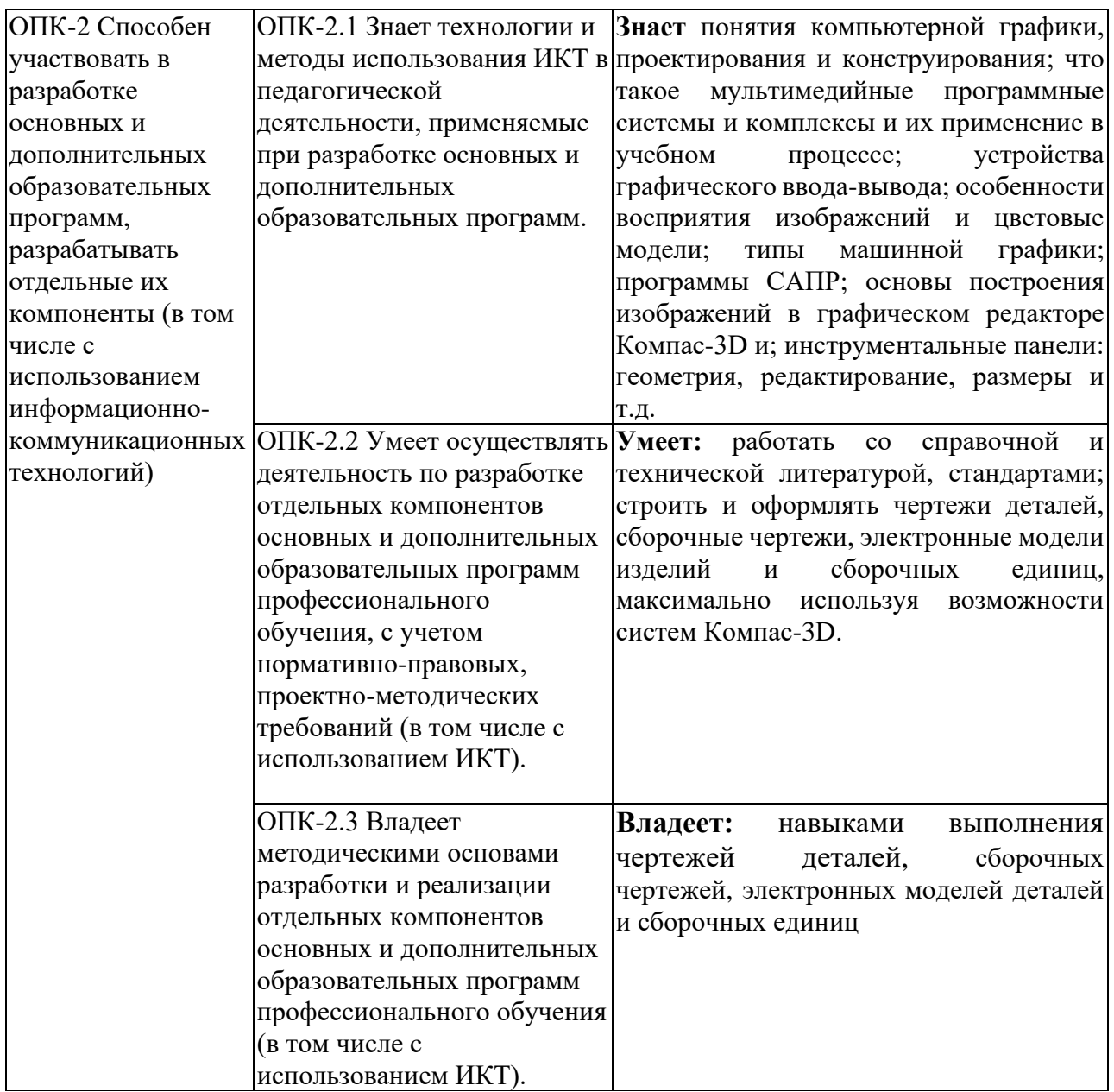

## **4 СТРУКТУРА И СОДЕРЖАНИЕ ДИСЦИПЛИНЫ**

4.1 Объем дисциплины и виды учебной работы.

Общая трудоемкость дисциплины составляет 3 зачетные единицы 108 часов.

#### **для очной формы обучения**

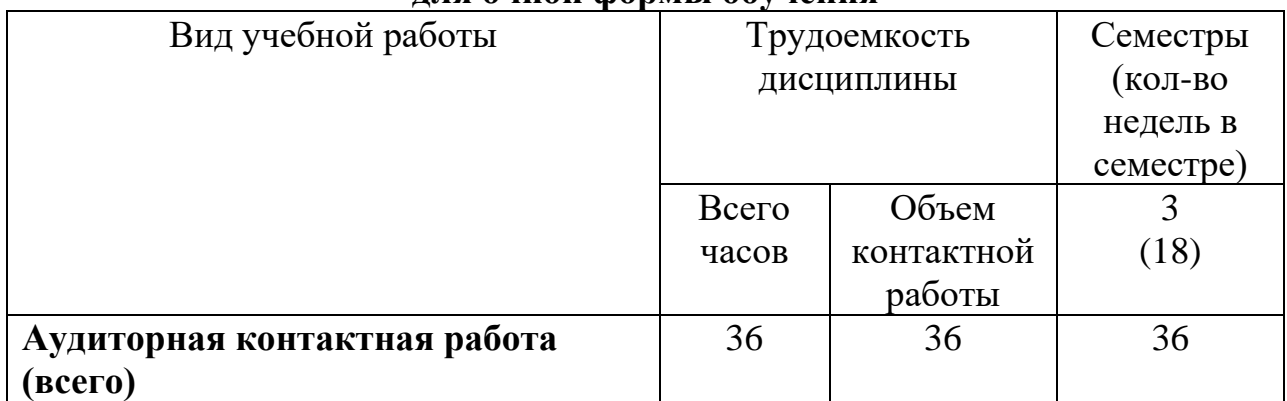

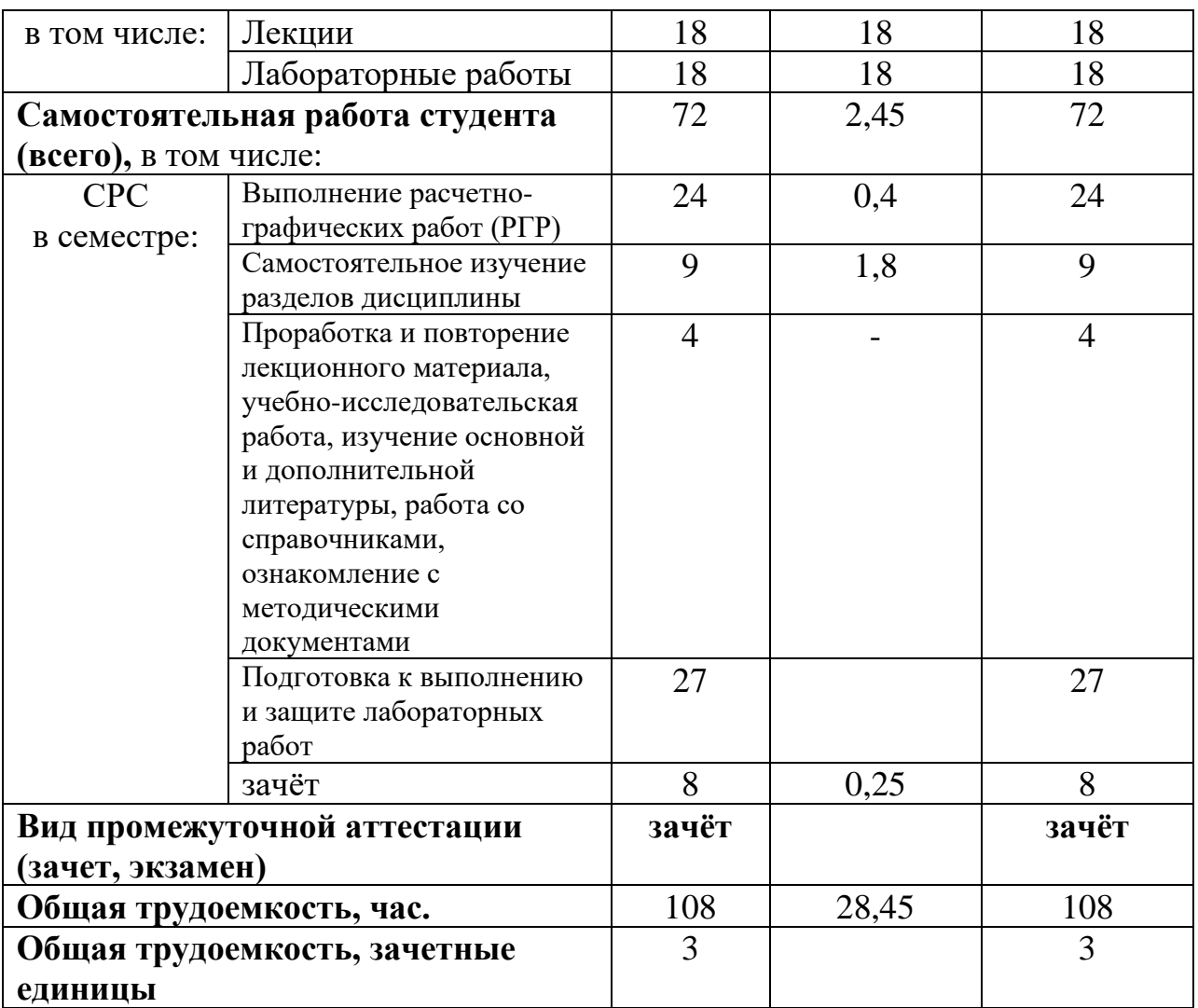

## **для заочной формы обучения**

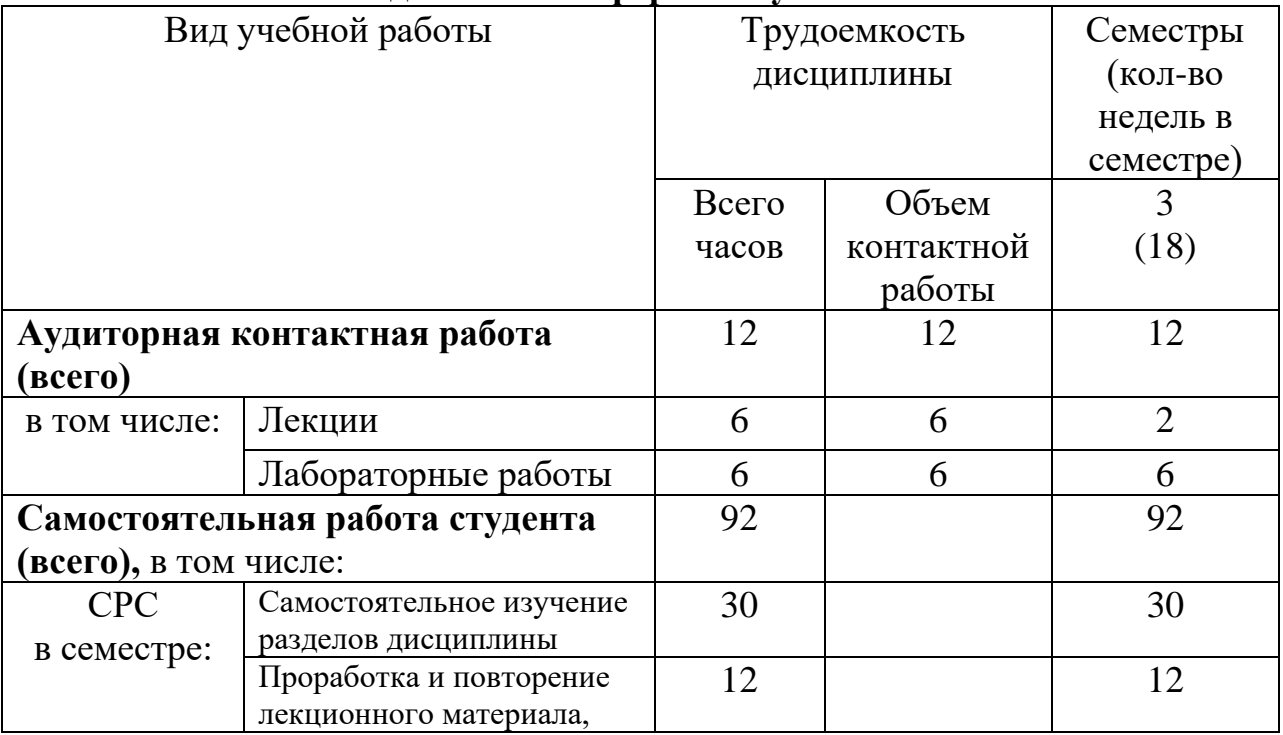

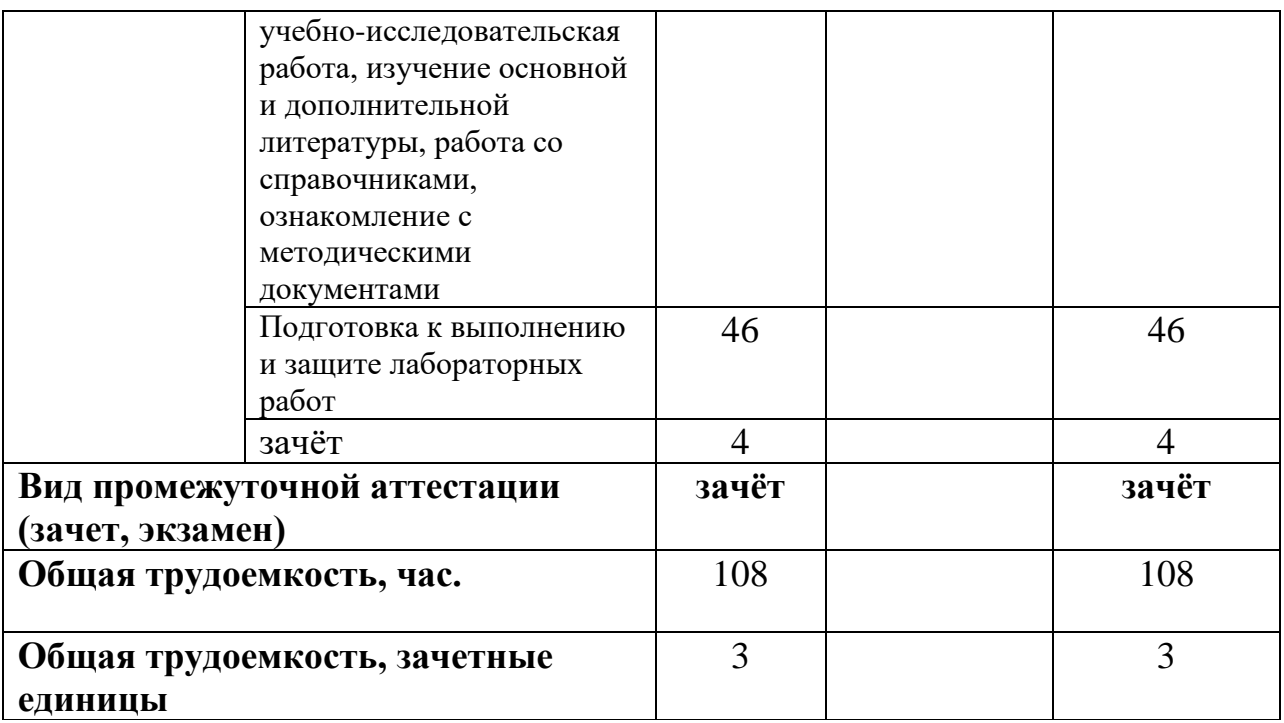

## 4.2 Тематический план лекционных занятий

## **для очной формы обучения**

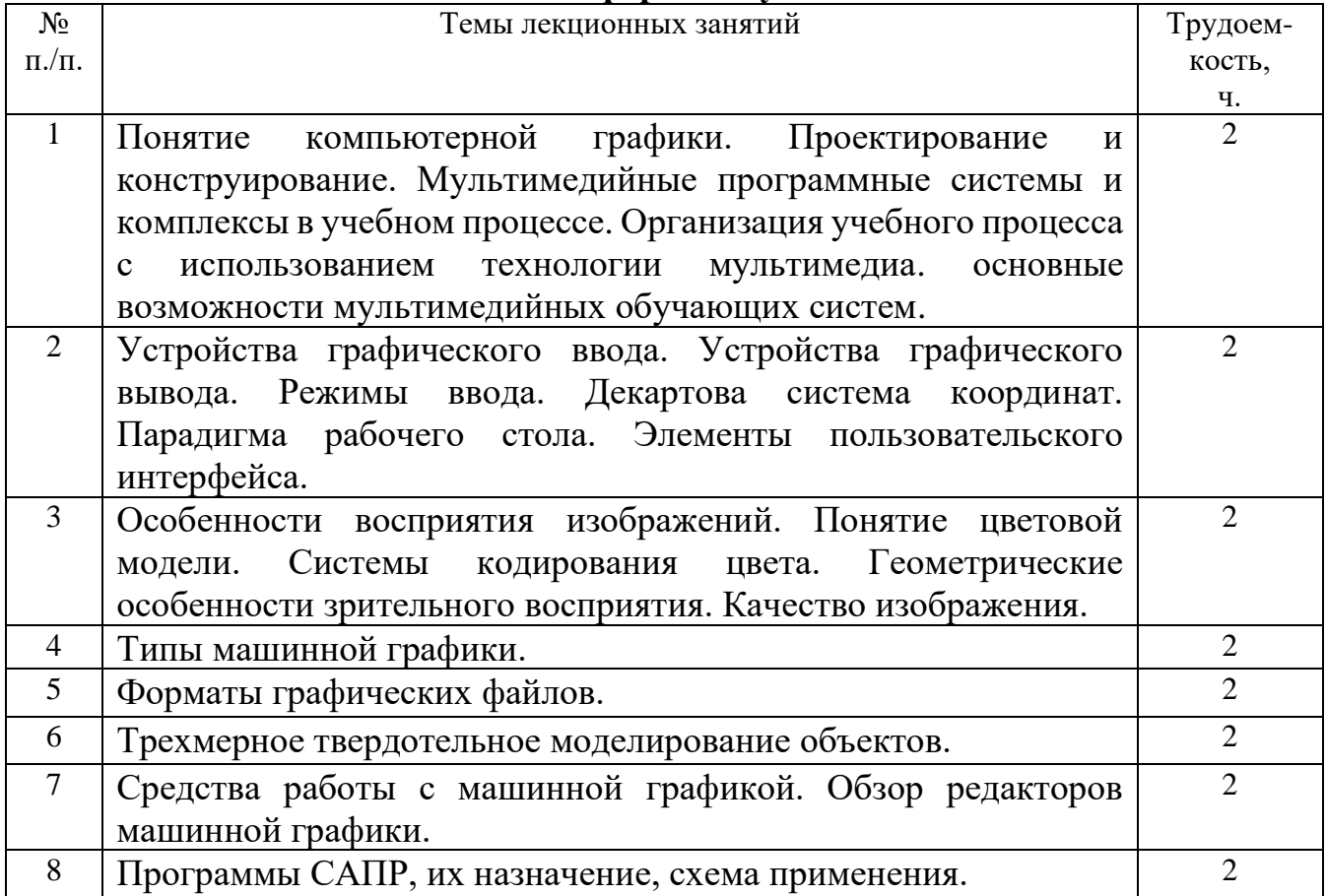

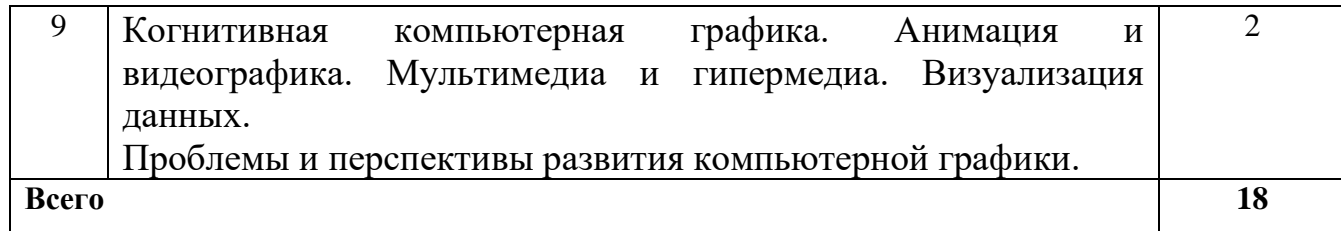

### **для заочной формы обучения**

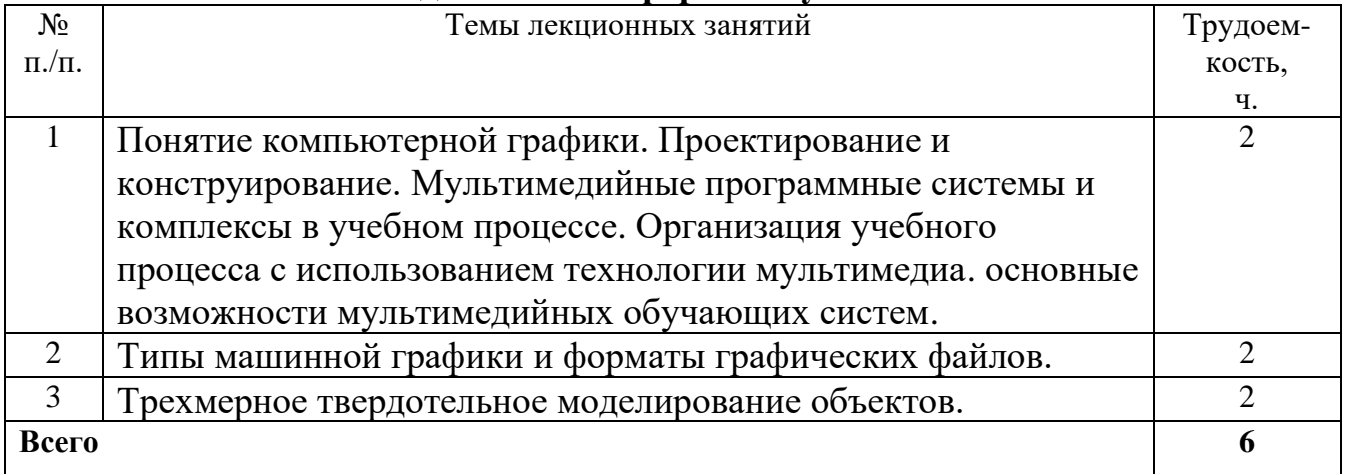

# 4.3 Тематический план практических занятий

#### Данный вид работы не предусмотрен учебным планом

4.4 Тематический план лабораторных работ

## **для очной формы обучения**

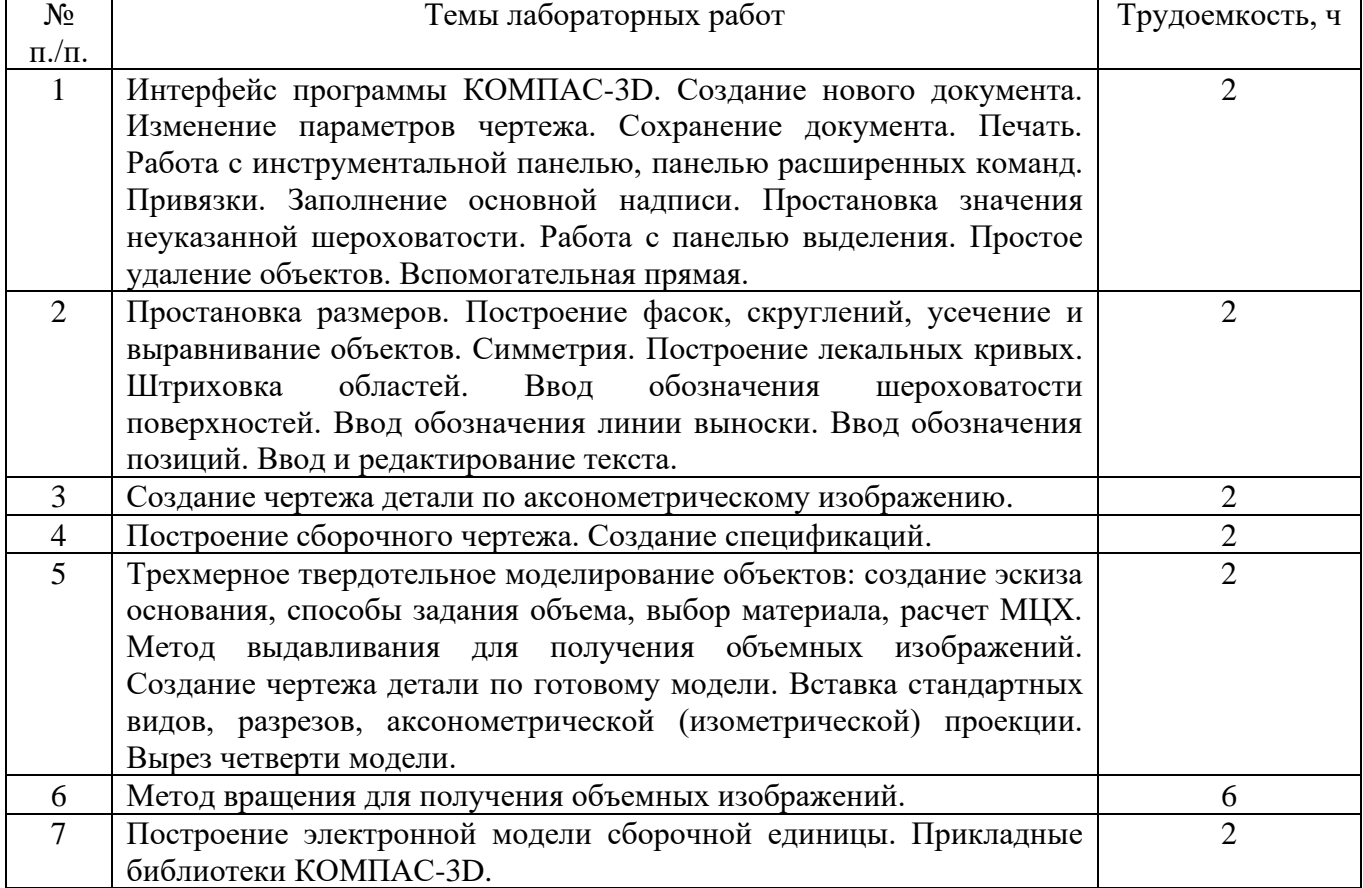

## **для заочной формы обучения**

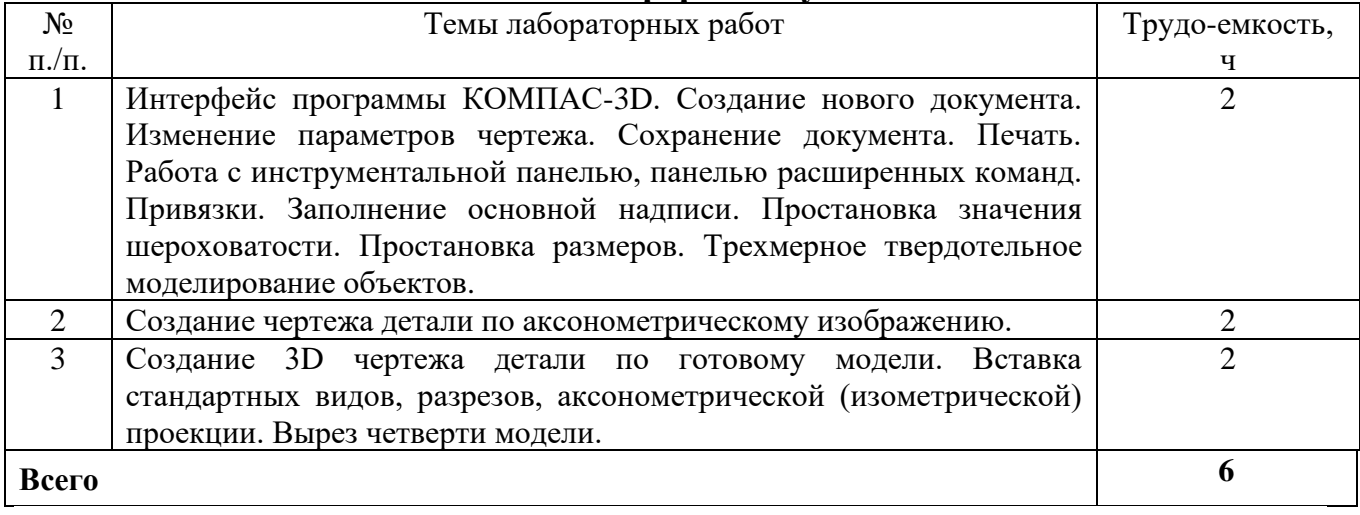

## 4.5 Самостоятельная работа

# **для очной формы обучения**

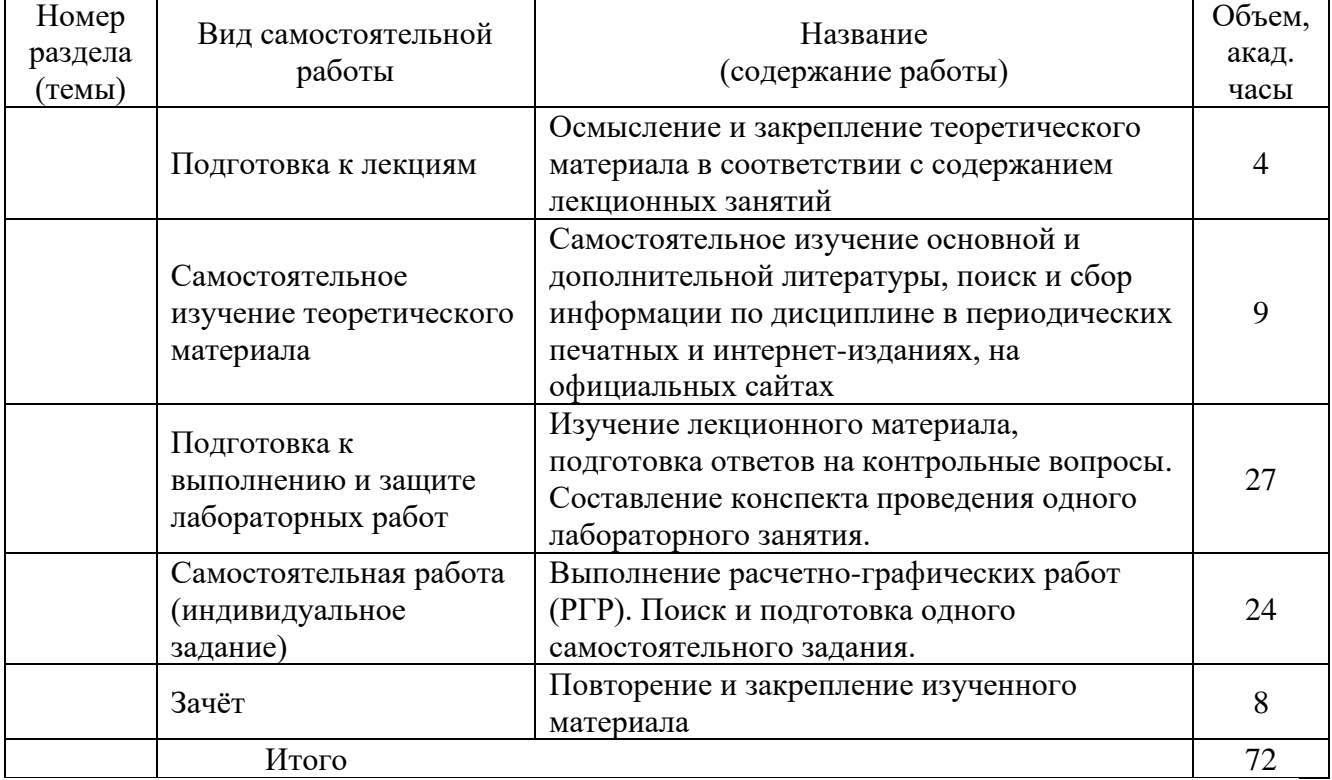

## **для заочной формы обучения**

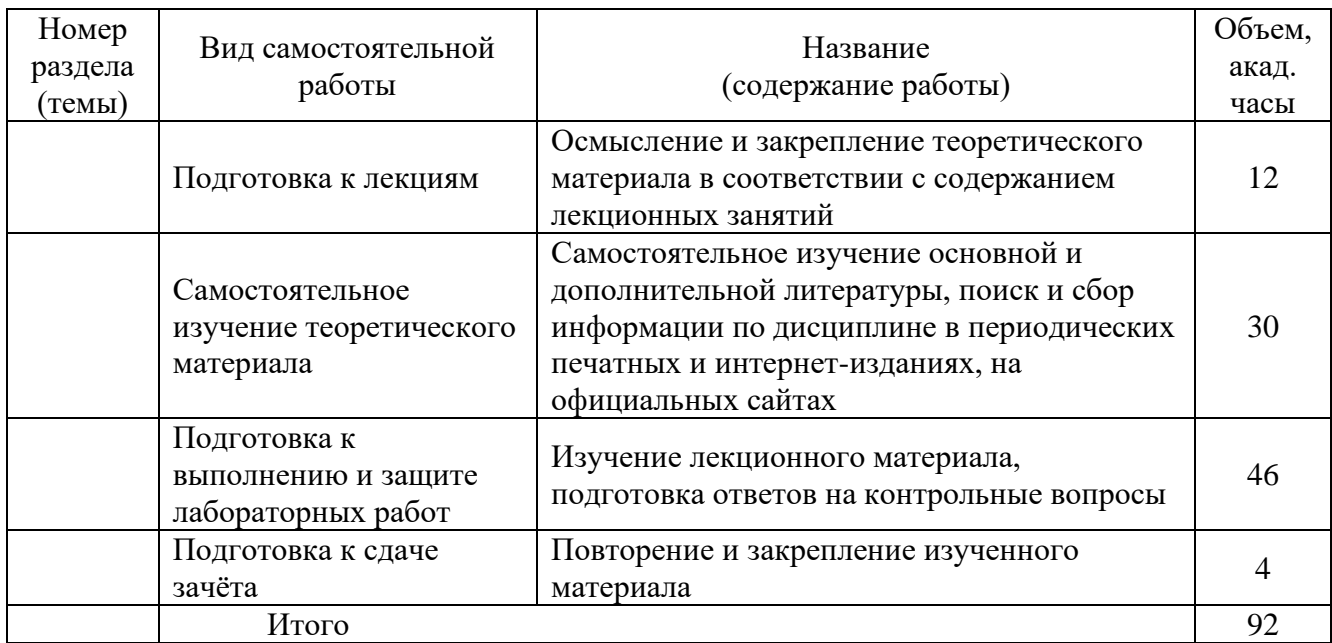

## **5 МЕТОДИЧЕСКИЕ РЕКОМЕНДАЦИИ ПО ИЗУЧЕНИЮ ДИСЦИПЛИНЫ**

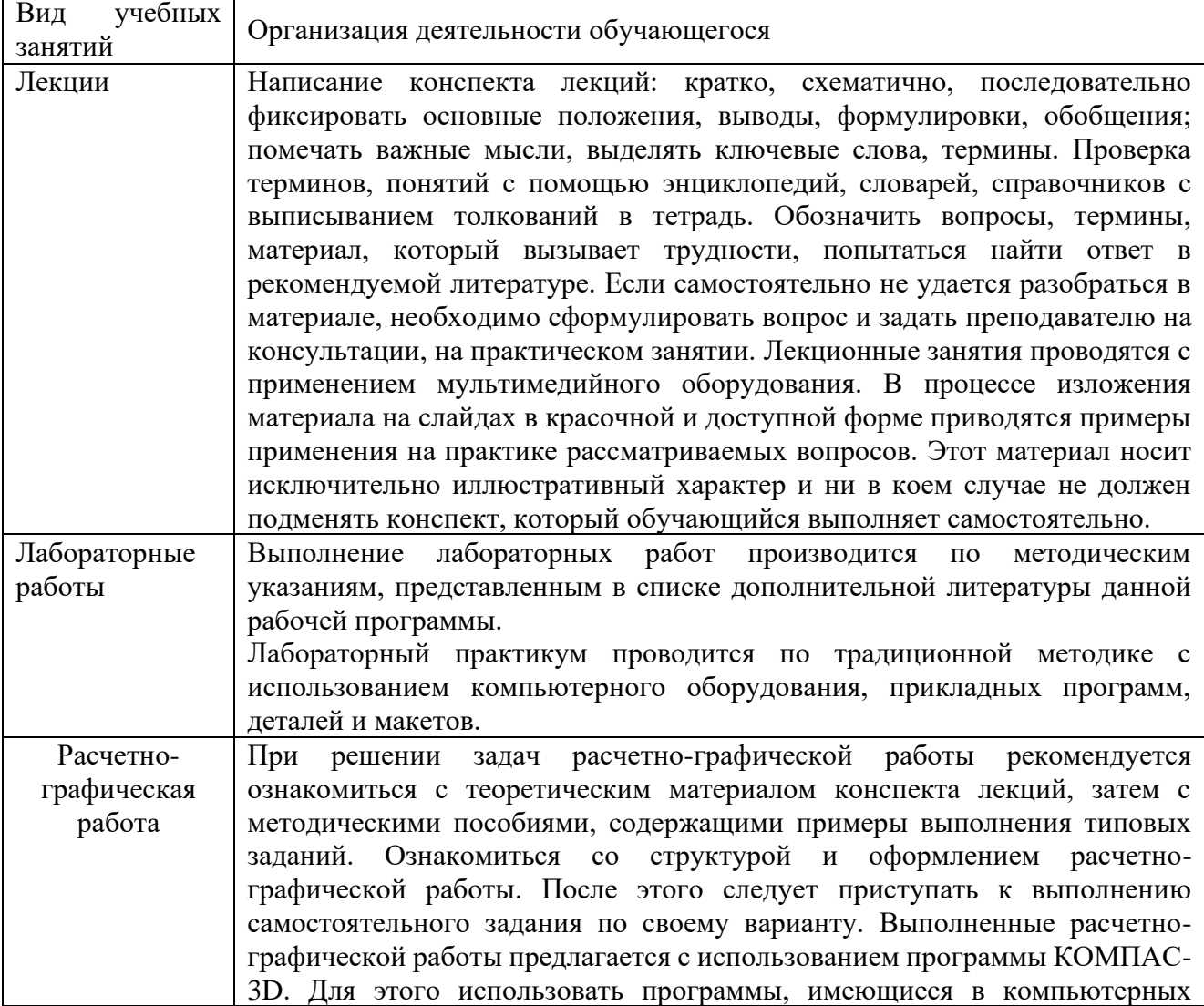

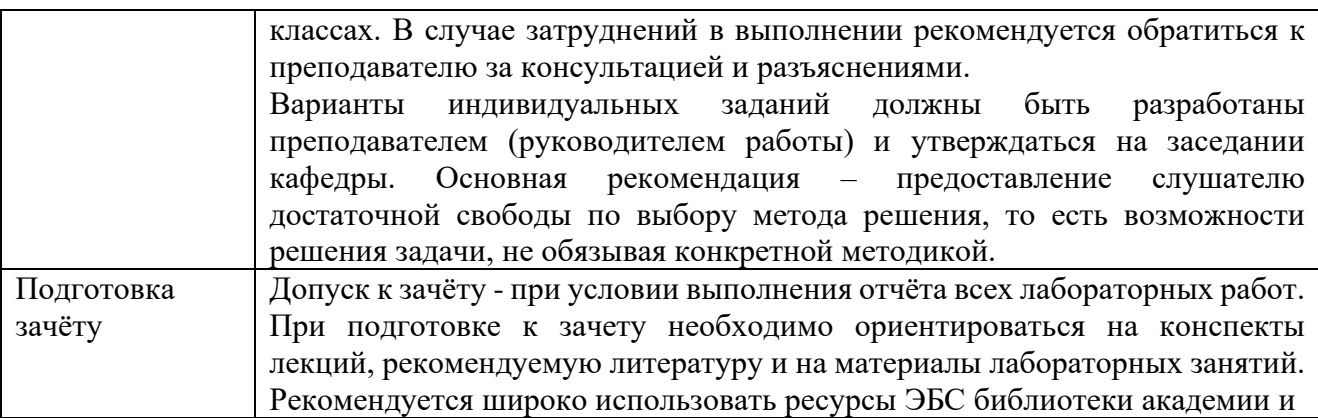

## **6 ОСНОВНАЯ, ДОПОЛНИТЕЛЬНАЯ ЛИТЕРАТУРА, ПРОГРАММНОЕ ОБЕСПЕЧЕНИЕ И РЕСУРСЫ ИНФОРМАЦИОННО-ТЕЛЕКОММУНИКАЦИОННОЙ СЕТИ «ИНТЕРНЕТ»:**

#### **6.1 Основная литература:**

6.1.1. Бобрешов, А.М. Инженерная и компьютерная графика [Текст] : курс лекций / А.М. Бобрешов, И.С. Коровченко, В.А. Степкин. – Воронеж : Воронежский государственный университет, 2014. – 49 с.<http://rucont.ru/efd/325201> 6.1.2. Гумерова, Г.Х. Основы компьютерной графики [Текст] : учеб. пособие / Г.Х.

Гумерова. — Казань : КНИТУ, 2013.<http://rucont.ru/efd/302810>

#### **6.2 Дополнительная литература:**

1. Артамонова, О.А. Компьютерная графика и моделирование [Текст] : методические указания / О.А. Артамонова, С.В. Краснов, С.В. Вдовкин, Д.Н. Котов. – Кинель : РИЦ СГСХА, 2015. – 156 с.<http://rucont.ru/efd/343239>

2. Краснов, С.В. Компьютерная графика и проектирование [Текст] : методические указания для выполнения лабораторных работ / С.В. Краснов, О.А. Артамонова. – Кинель : РИЦ СГСХА, 2013. – 92 с. [20]

3. Чекмарев, А.А. Справочник по машиностроительному черчению [Текст] / А.А. Чекмарев, В.К. Осипов. – М. : Высш. шк., 2008. –493 с. [77]

#### **6.3 Программное обеспечение**

6.3.1 Windows 7 Professional with SP1

6.3.2 Microsoft Office Standard 2010

6.3.3 Microsoft Office Standard 2013

6.3.4 Kaspersky Endpoint Security для бизнеса - Стандартный Russian Edition

6.3.5 WinRAR:3.x

6.3.6 7 zip (свободный доступ)

6.3.7 Система трёхмерного моделирования КОМПАС-3D V16 (КОМПАС-3D V16); свидетельство о государственной регистрации программы для ЭВМ №2015615754 Рос. Федерация / заявитель и правообладатель Общество с ограниченной ответственностью «АСКОН-Системы проектирования». №2015612623 ; заявл. 03.04.2015; зарегистрировано в реестре программ для ЭВМ 7.10.2014.

#### **6.4 Перечень информационно-справочных систем и профессиональных баз данных:**

6.4.1. РОССТАНДАРТ Федеральное агентство по техническому регулированию и метрологии [Электронный ресурс] – Режим доступа: <https://www.gost.ru/portal/gost/>

6.4.2. Национальный цифровой ресурс Руконт [Электронный ресурс] – Режим доступа:<http://rucont.ru/catalog><br>6.4.3. ЭБС Лань [Электрон

[Электронный ресурс] – Режим доступа: <http://e.lanbook.com/>

6.4.4.Электронно-библиотечная система (ЭБС) "AgriLib" [Электронный ресурс] – Режим доступа:<http://ebs.rgazu.ru/>

6.4.5. Единое окно доступа к образовательным ресурсам [Электронный ресурс] – Режим доступа:<http://window.edu.ru/>

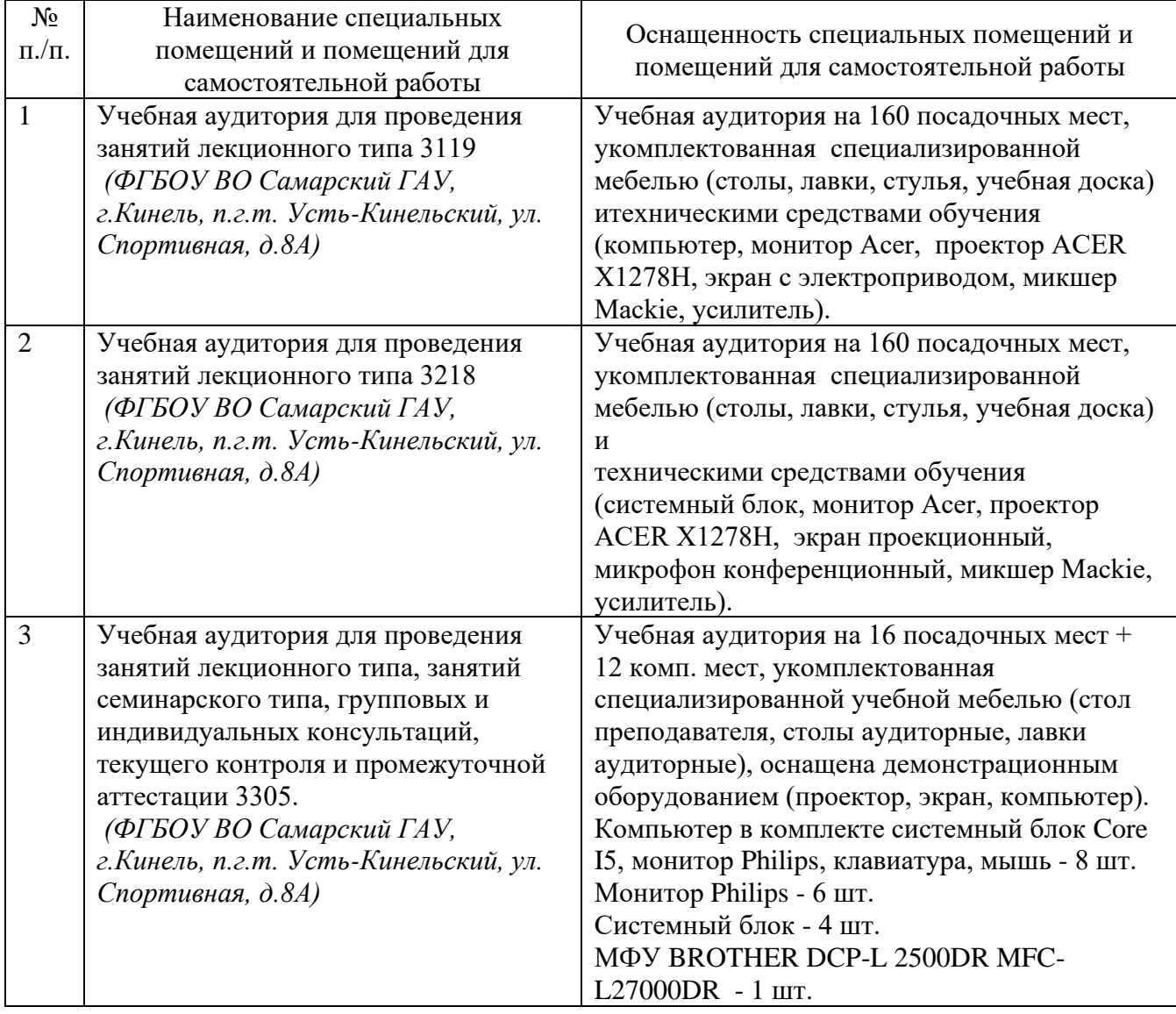

#### **7 МАТЕРИАЛЬНО-ТЕХНИЧЕСКОЕ ОБЕСПЕЧЕНИЕ ДИСЦИПЛИНЫ**

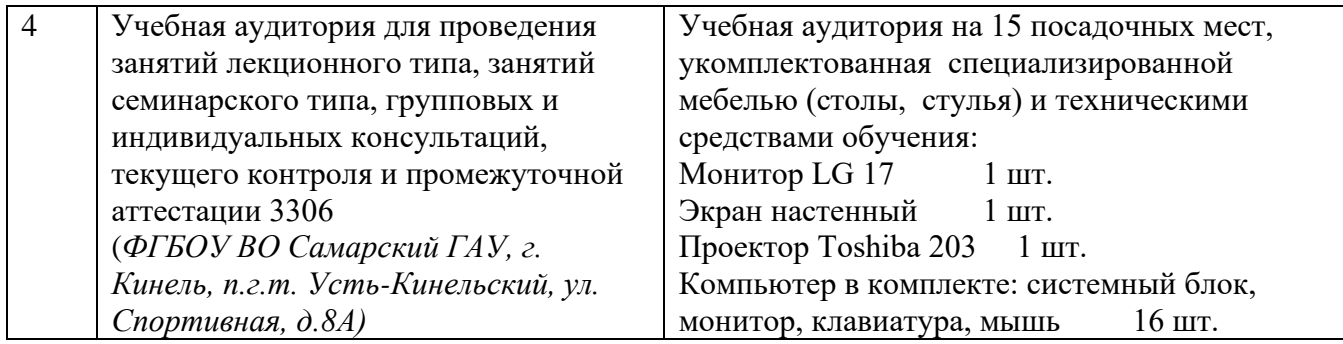

### **8 ФОНД ОЦЕНОЧНЫХ СРЕДСТВ ДЛЯ ПРОВЕДЕНИЯ ТЕКУЩЕЙ И ПРОМЕЖУТОЧНОЙ АТТЕСТАЦИИ**

#### **8.1 Виды и формы контроля по дисциплине**

Контроль уровня усвоенных знаний, освоенных умений и приобретенных навыков (владений) осуществляется в рамках текущего и промежуточного контроля в соответствии с Положением о текущем контроле и промежуточной аттестации обучающихся.

Текущий контроль освоения компетенций по дисциплине проводится при изучении теоретического материала, во время лабораторных работ, выполнении индивидуального задания. Текущему контролю подлежит посещаемость обучающимися аудиторных занятий и работа на занятиях.

Итоговой оценкой освоения дисциплинарных компетенций (результатов обучения по дисциплине является промежуточная аттестация в форме зачёта, проводимого с учетом результатов текущего контроля.

**8.2 Типовые контрольные задания или иные материалы, необходимые для оценки результатов освоения образовательной программы в рамках учебной дисциплины**

#### *Оценочные средства для проведения текущей аттестации*

#### *Темы лабораторных работ*

Работа №1. Интерфейс программы КОМПАС-3D. Создание нового документа. Изменение параметров чертежа. Сохранение документа. Печать. Работа с инструментальной панелью, панелью расширенных команд. Привязки. Заполнение основной надписи. Простановка значения неуказанной шероховатости. Работа с панелью выделения. Простое удаление объектов. Вспомогательная прямая.

Работа № 2. Простановка размеров. Построение фасок, скруглений, усечение и выравнивание объектов. Симметрия. Построение лекальных кривых. Штриховка областей. Ввод обозначения шероховатости поверхностей. Ввод обозначения линии выноски. Ввод обозначения позиций. Ввод и редактирование текста.

Работа № 3. Создание чертежа детали по аксонометрическому изображению.

Работа № 4. Построение сборочного чертежа. Создание спецификаций.

Работа № 5. Трехмерное твердотельное моделирование объектов: создание эскиза основания, способы задания объема, выбор материала, расчет МЦХ. Метод выдавливания для получения объемных изображений. Создание чертежа детали по готовому модели. Вставка стандартных видов, разрезов, аксонометрической (изометрической) проекции. Вырез четверти модели.

Работа № 6. Метод вращения для получения объемных изображений.

Работа № 7. Построение электронной модели сборочной единицы. Прикладные библиотеки КОМПАС-3D.

#### **Критерии оценки:**

- оценка «зачтено» выставляется студентам, если они свободно владеют материалом, ориентируются в программе, знают основные команды могут определить их расположение, свободно владеют методикой построения электронных чертежей, демонстрируют навыки работы с Компас-3D, грамотно и аргументировано обосновывают полученные результаты;

- оценка «не зачтено» выставляется студентам, не владеющим основополагающими знаниями по поставленному вопросу, если они не могут выполнить чертеж, путаются в назначении команд, не могут определить их положение, не владеют или путаются в методике построения электронных чертежей, не обладают навыками работы с Компас-3D и не исправляют своих ошибок после наводящих вопросов.

#### **Тематика задач расчетно-графической работы:**

**•** Каждый обучающийся выполняет расчетно-графическую работу включающую 3 задачи (табл.). При выполнении задач обучающийся получает консультации и защищает каждую работу по учебному графику.

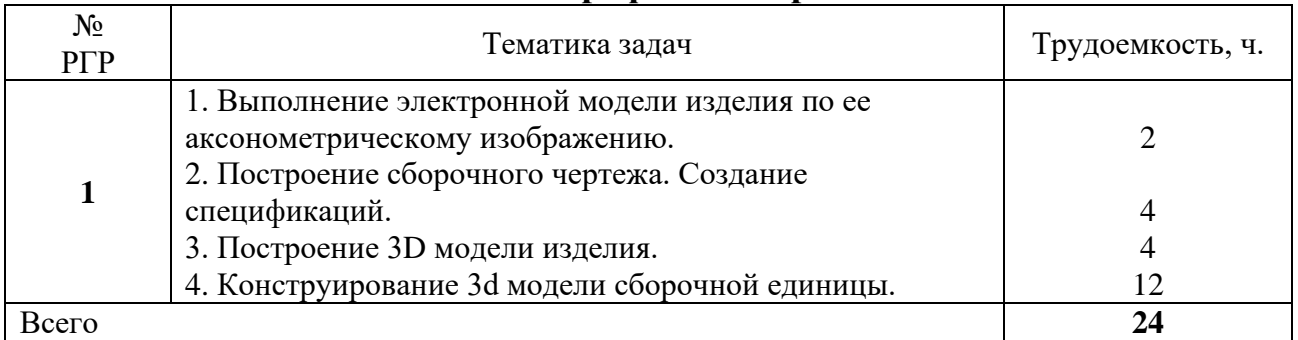

#### **Расчетно-графические работы**

#### *Критерии и шкала оценки РГР:*

- оценка «зачтено» выставляется обучающемуся, если работа выполнена своевременно и в ней изложено правильное и полное решение всех задач с необходимыми теоретическими обоснованиями;

- оценка «не зачтено» выставляется обучающемуся, если работа содержит менее 50% правильно и полностью решенных задач без необходимых теоретических обоснований.

#### Оценочные средства для проведения промежуточной аттестации

Зачет по дисциплине проводится по билетам.

#### Перечень вопросов к зачету

- 1. Области применения КГ.
- 2. Научная графика. Деловая графика.
- 3. Конструкторская графика. Иллюстративная графика.
- 4. Художественная и рекламная графика. Компьютерная анимация.
- 5. Что такое САПР.
- 6. Основные задачи решаемые CAD-системами
- 7. Классификация САПР. Интеграция САD/САЕ/САМ- систем
- 8. Понятие пользовательского интерфейса. Виды интерфейсов
- 9. Система вывода изображения на экран. Устройства ввода информации в компьютер.
- 10. Особенности восприятия изображения. Геометрические особенности зрительного восприятия.
- 11. Системы кодирования цвета. Качество изображения.
- 12. Типы машинной графики
- 13. Растровая графика.
- 14. Векторная графика
- 15. Фрактальная графика.
- 16. Трехмерная графика.
- 17. Форматы файла.
- 18. Форматы растровой графики. Форматы векторной графики.
- 19. Средства работы с машинной графикой.
- 20. Обзор редакторов машинной графики.
- 21. Трехмерное моделирование объектов.
- 22. Графические примитивы CAD систем.
- 23. Трехмерное моделирование в Компас 3D.
- 24. Понятие проектирования. Автоматизация технического документооборота.
- 25. Комплекс программ по расчету передач, винтовых пружин и тел вращения.
- 26. Цветовой треугольник.
- 27. Цветовые модели.
- 28. Системы кодирования цвета.
- 29. Математические основы кривых Безье
- 30. Стадии проектирования. Виды проектирования.

### 8.3. Критерии оценивания уровня сформированности компетенций

результатов обучения по Оценка дисциплине в  $\phi$ opme уровня сформированности компонентов знать. уметь, владеть заявленных дисциплинарных компетенций проводится по 2-х балльной шкале оценивания путем выборочного контроля во время зачета.

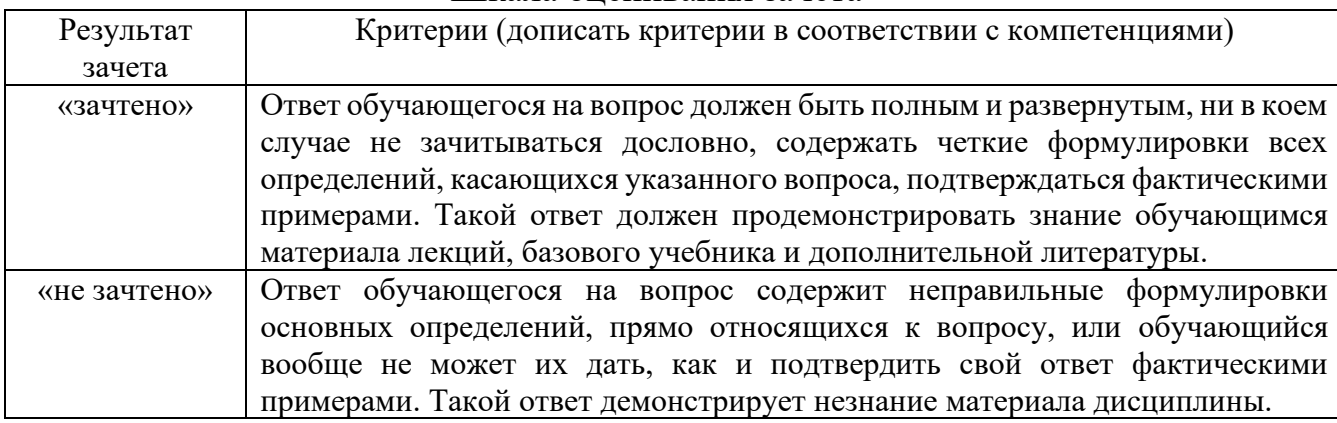

#### Шкала опенивания зачета

#### 8.4 Методические материалы, определяющие процедуры оценивания знаний, умений, навыков и опыта деятельности, характеризующих этапы формирования компетенций

Оценка знаний, умений, навыков, характеризующая этапы формирования компетенций по дисциплине «Компьютерная графика и конструирование» проводится в форме текущей и промежуточной аттестации.

Контроль текущей успеваемости обучающихся - текущая аттестация проводится в ходе семестра с целью определения уровня усвоения обучающимися знаний; формирования у них умений и навыков; своевременного выявления преподавателем недостатков в подготовке обучающихся и принятия необходимых мер по ее корректировке; совершенствованию методики обучения; организации учебной работы и оказания обучающимся индивидуальной помощи.

К контролю текущей успеваемости относятся проверка знаний, умений и навыков обучающихся:

• по результатам выполнения индивидуальных заданий (РГР);

• по результатам проверки качества конспектов лекций и иных материалов;

• по результатам отчета обучающихся в ходе индивидуальной консультации преподавателя, проводимой часы самоподготовки,  $\Pi{\rm O}$ имеющимся  $\mathbf{B}$ задолженностям.

Контроль за выполнением обучающимися каждого вида работ может осуществляться поэтапно и служит основанием для предварительной аттестации по дисциплине.

Промежуточная аттестация по дисциплине проводится с целью выявления соответствия уровня теоретических знаний, практических умений и навыков по

дисциплине «Компьютерная графика и конструирование» требованиям ФГОС по направлению подготовки в форме зачёта.

Зачёт проводится после завершения изучения дисциплины в объеме рабочей учебной программы. Форма проведения зачета определяется кафедрой (устный – по билетам, либо путем собеседования по вопросам; письменная работа, тестирование и др.). Оценка по результатам зачета – «зачтено» и «не зачтено».

Все виды текущего контроля осуществляются на лабораторных занятиях, во время выполнения расчетно-графических работ.

Каждая форма контроля по дисциплине включает в себя теоретические вопросы, позволяющие оценить уровень освоения обучающимися знаний и практические задания, выявляющие степень сформированности умений и навыков.

Краткая характеристика процедуры реализации текущего контроля и промежуточной аттестации по дисциплине для оценки компетенции обучающихся представлена в таблице:

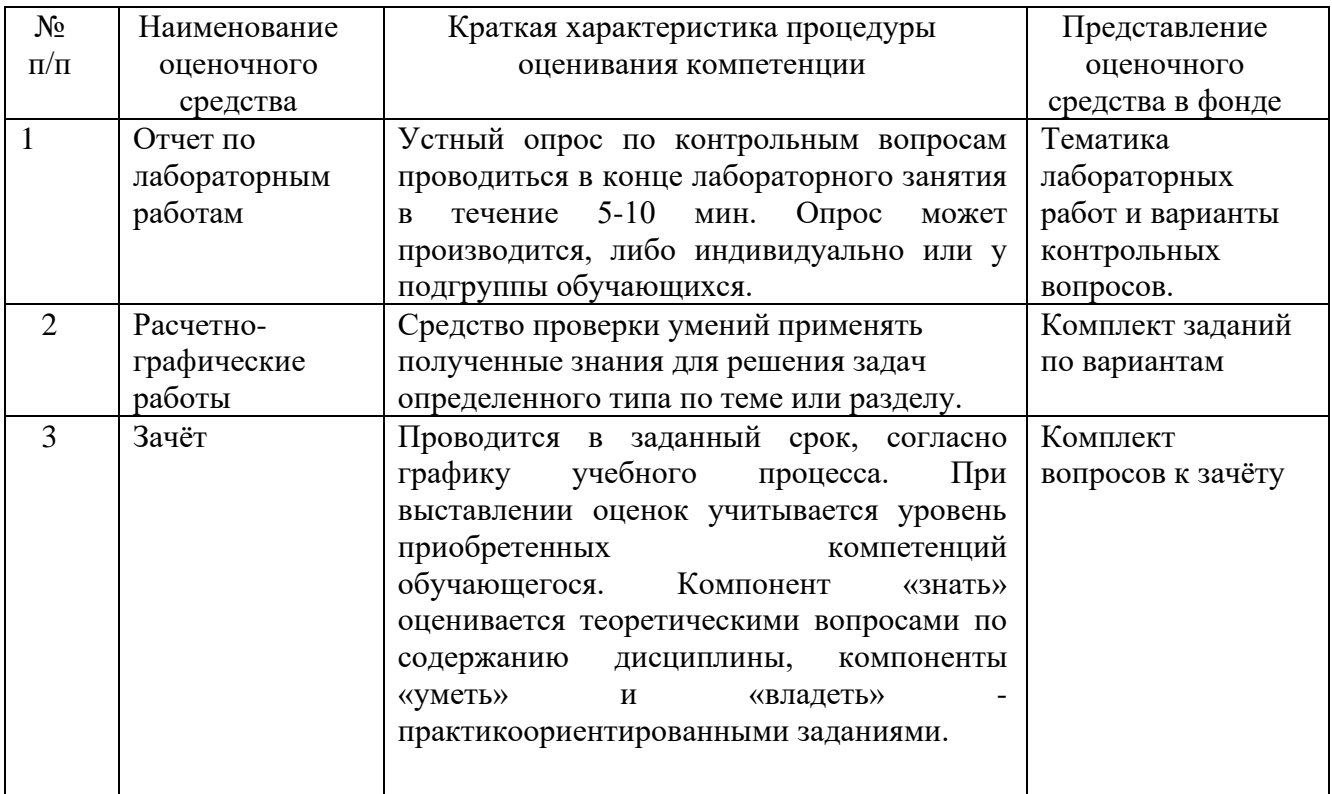

Рабочая программа составлена на основании федерального государственного стандарта высшего образования (ФГОС ВО).

Рабочую программу разработала: доцент кафедры «Механика и инженерная графика» Артамонова О.А.

подпись

Рассмотрена и одобрена на заседании кафедры «Механика и инженерная графика» «  $/6$  » идя 20 $/3$  г., протокол № 9.

Заведующий кафедрой д-р. техн. наук, профессор Крючин Н.П.

noomich

СОГЛАСОВАНО:

Председатель методической комиссии факультета

канд. пед. наук, доцент Романов Д.В.

Руководители ОПОП ВО канд. пед. наук, доцент Романов Д.В.

И.о. начальника УМУ Борисова М.В.

подпись

фдтись подпись